# **PROPOSITIONAL LOGIC: MODERN SAT SOLVING**

**Course "Computational Logic"**

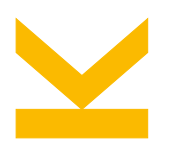

Wolfgang Schreiner Research Institute for Symbolic Computation (RISC) [Wolfgang.Schreiner@risc.jku.at](mailto:Wolfgang.Schreiner@risc.jku.at)

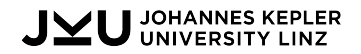

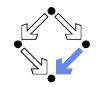

#### **SAT: The Satisfiability Problem of Propositional Logic**

We now consider another deduction calculus for propositional logic.

• Judgement: sequent  $F \vdash$ .

• Clause set  $F = \{C_1, \ldots, C_n\}$  with interpretation "*F* is unsatisfiable".

• Inference rules:

$$
\frac{\{\} \in F}{F \vdash} (AX) \qquad \frac{F[p \leftarrow true] \vdash F[p \leftarrow false] \vdash}{F \vdash} (SPLIT)
$$

•  $F[p \leftarrow t]$ : F without any occurrence of p or  $\neg p$  by assigning truth value t to p.

- If  $t =$  true, we remove every occurrence of  $\neg p$  and every clause that contains p.
- If  $t =$  false, we remove every occurrence of p and every clause that contains  $\neg p$ .
- Intuitively justified by the following logical equivalences:

$$
(C \vee \bot) \equiv C \qquad \qquad (C \vee \top) \wedge D \equiv D
$$

The basis for modern decision procedures ("SAT solvers") for the SAT problem.

#### **Deduction Tree**

We show the validity of  $(p \Rightarrow (q \Rightarrow r)) \land (p \Rightarrow q) \land p \Rightarrow r$ .

• We show the unsatisfiability of clause set  $\{\neg p, \neg q, r\}$ ,  $\{\neg p, q\}$ ,  $\{p\}$ ,  $\{\neg r\}$ .

$$
\frac{\{\} \text{A} \times \text{A} \times \text{B}}{\{r\}, \{\neg r\} \text{B}} \text{SPLIT}(r) \xrightarrow{\{ \}, \{\neg r\} \text{A} \times \text{BPLIT}(q) \text{BPLIT}(q) \text{CPLIT}(q) \text{CPLIT}(
$$

The calculus gives rise to binary deduction trees.

#### **Soundness and Completeness**

- Soundness: Assume valuation  $\nu$  satisfies F. Then  $\nu$  also satisfies  $F[p \leftarrow \nu(p)]$ . Thus, if both  $F[p \leftarrow true]$  and  $F[p \leftarrow false]$  are unsatisfiable, F is unsatisfiable.
- Completeness: For an unsatisfiable F with atoms  $p_1, \ldots, p_n$ , we have a deduction tree of height *n* with  $2^n$  branches  $F \stackrel{p_1 \leftarrow v_1}{\rightarrow} F_1 \stackrel{p_2 \leftarrow v_2}{\rightarrow} \dots \stackrel{p_n \leftarrow v_n}{\rightarrow} F_n = \{\{\}\}.$

• We typically write p for  $p \leftarrow$  true and  $\neg p$  for  $p \leftarrow$  false.

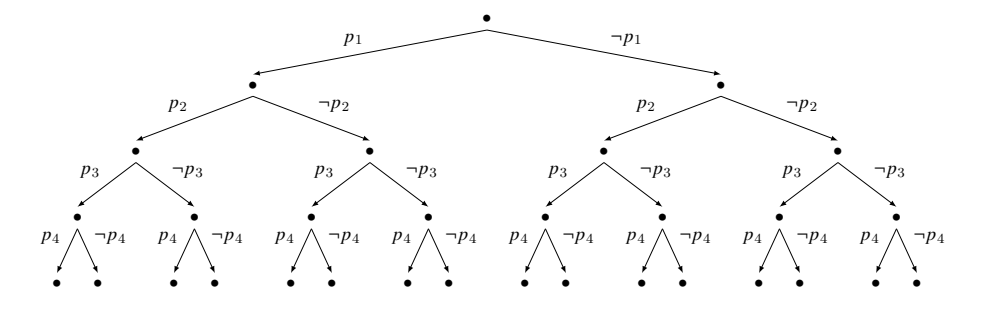

#### Every path in the tree denotes a potential satisfying valuation.  $3/23$

# **The DPLL Algorithm**

An implementation of (the dual form of) the inference rules (Davis, Putnam, Logemann, Loveland, 1961).

```
function DPLL(F) △ returns true, if clause set F is satisfiable
   if F = \{ \} then return true
   if \{ \} \in F then return false
   choose p \in \bigcup Freturn DPLL(F[p \leftarrow \text{true}]) or DPLL(F[p \leftarrow \text{false}])
end function
```
- Worst-case time complexity  $O(2^n)$  for *n* propositional variables.
	- Probably there is no *generally* better algorithm: since the SAT problem is  $NP$ -complete (Cook, 1971), there exists (unless  $P = NP$ ) no deterministic way to solve the SAT problem in polynomial time.

Modern SAT solvers are based on the DPLL algorithm.

## **The DPLL Algorithm**

The algorithm is typically augmented to produce a satisfying valuation.

```
function DPLL(F)return DPLL(F, EMPTY)
end function
```

```
function DPLL(F, stack)if F = \{\} then
        print stack
        return true
    end if
    if \{ \} \in F then return false
    choose p \in \bigcup Freturn DPLL(F[p \leftarrow true], PUSH(\langle p \leftarrow true \rangle, stack))
          or DPLL(F[p \leftarrow false], PUSH(\langle p \leftarrow false \rangle, stack))
end function
```
The search for a satisfying valuation of a propositional formula.

## **The DPLL Algorithm**

Furthermore, the algorithm actually contains the optimizations of the DP algorithm.

```
function DPLL(F)if F = \{ \} then return true
   if \{ \} \in F then return false
   if there is some C \in F with C = \{L\} then \longrightarrow and \longrightarrow unit propagation
      remove from F every clause that contains L and from every clause in F the negation of Lreturn DPLL(F)else if there is a literal L such that no clause in F contains its negation then \rightarrow pure literal elimination
      remove from F every clause that contains Lreturn DPLL(F)else △ split and split and split and split and split and split and split and split and split and split and split
       choose p \in \bigcup Freturn DPLL(F[p \leftarrow true]) or DPLL(F[p \leftarrow false])
   end if
end function
```
This is the logical core of modern SAT solvers.

#### **The DPLL Algorithm in OCaml**

```
let rec dpll clauses =
 if clauses = [] then true else if mem [] clauses then false else
 try dpll(one literal rule clauses) with Failure ->
 try dpll(affirmative_negative_rule clauses) with Failure _ ->
  let pvs = filter positive (unions clauses) in
  let p = maximize (posneg_count clauses) vys indpll (insert [p] clauses) or dpll (insert [negate p] clauses);;
let dpllsat fm = dpll(defcnfs fm):
let dplltaut fm = not(dpllsat(Not fm));;
dplltaut << (p ==> (q ==> r)) /\ (p ==> q) /\ p ==> r >> ;;
# - : bool = true
```
#### While DPLL is faster than DP, some crucial optimizations are still missing.

# **The DPLL Algorithm: Iterative Version**

Actually, the algorithm is implemented *iteratively* by using a *stack* ("trail").

```
function DPLL(F)stack \leftarrow EMPTY
   BCP(F, stack, conflict)if conflict return false
   while \exists p. UNASSSIGNED(F, stack, p) do
       choose p with UNASSIGNED(F, stack, p)
       PUSH(\langle p, \text{guessed} \rangle, stack)BCP(F, stack, conflict)if conflict then
           dlevel \leftarrow ANALYZECONFLICT(F, stack)
           if dlevel < 0 return false
           \textsf{BACKTRACK}(F, stack, \textit{dlevel})end if
   end while
   return true
end function
```

```
function ANALYZECONFLICT(F, stack)dlevel \leftarrow \text{SIZE}(stack) - 1loop
        if dlevel < 0 return dlevel
        \langle p, t \rangle \leftarrow ELEMAT(stack, dlevel)
        if t = quessed return dlevel
        dlevel \leftarrow dlevel - 1end loop
end function
procedure BACKTRACK(F, 1stack, dlevel)
    repeat
        \langle p, t \rangle \leftarrow \text{POP}(stack)until SIZE(stack) = dlevel – 1
    PUSH(\langle NeGATE(p), deduced \rangle, stack)end procedure
```
Stack of pairs  $\langle p, t \rangle$  with literal  $p$  and tag  $t \in \{$ guessed, deduced}.  $\frac{8}{23}$ 

# **The DPLL Algorithm: Auxiliary Functions**

**procedure** BCP(F, 1<sup>stack, 1conflict)</sup>

**end procedure**

. . .

**function** UNASSIGNED $(F, stack, p)$ 

. . . **end function**

- BCP( $F, stack, conflict$ ): binary constraint propagation.
	- Repeatedly applies unit propagation deducing the truth values of literals.
		- **Pushes pairs**  $\langle p, \text{deduced} \rangle$  on stack.
	- $\circ$  Sets *conflict* to true if a conflict is detected.
		- The last literal pushed on the stack conflicts another literal on the stack.
- UNASSIGNED $(F, stack, p)$ 
	- $\circ$  Returns true if p is a literal of F that does not appear (neither positively nor negatively) on  $stack.$

#### The explicit use of a stack allows various optimization techniques.  $9/23$

#### **The DPLL Algorithm: Iterative Version**

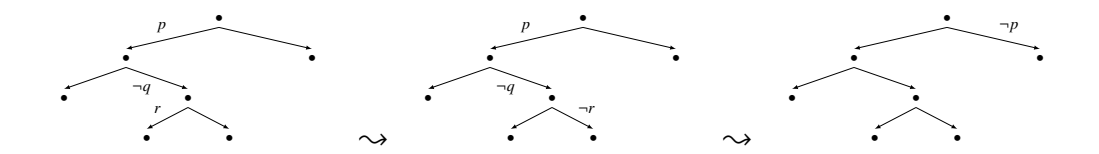

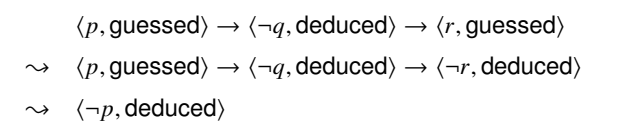

Traversal of tree where backtracking skips the deduced literals.

#### **The Iterative Version of DPLL in OCaml**

```
type trailmix = Guessed | Deduced;;
let rec backtrack trail =
  match trail with (p, Deduced)::tt -> backtrack tt | - -> trail;;
let rec dpli cls trail =
  let cls',trail' = unit_propagate (cls,trail) in
  if mem [] cls' then
    match backtrack trail with
      (p,Guessed)::tt -> dpli cls ((negate p,Deduced)::tt)
    | \rightarrow falseelse
      match unassigned cls trail' with
        \Box -> true
      | ps -> let p = maximize (posneg_count cls') ps in
              dpli cls ((p,Guessed)::trail');;
let dplisat fm = dpli (defcnfs fm) [];;
let dplitaut fm = not(dplisat(Not fm));;
# dplitaut << (p ==> (q ==> r)) /\ (p ==> q) /\ p ==> r >> ;;
 - : bool = true
```
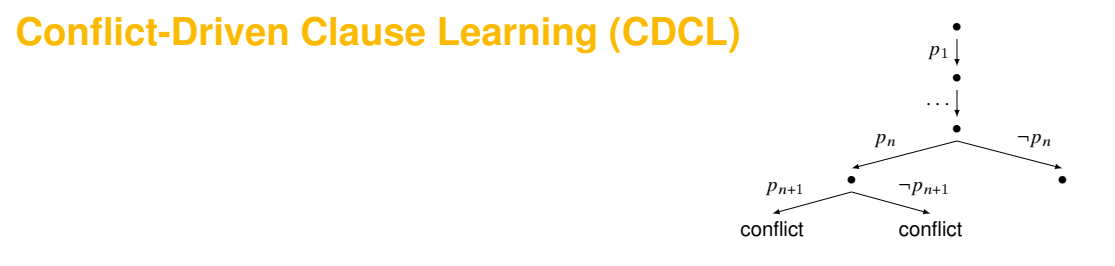

An optimization of DPLL that combines "learning" with "backjumping".

- Clause Learning: DPLL backtracks to  $p_1 \rightarrow \ldots \rightarrow p_n$  to continue with  $\neg p_n$ .
	- $\circ$  Thus trail  $p_1 \to \ldots \to p_n$  determines an unsatisfying valuation of F.
	- $\circ$  We have learned clause  $C = \{\neg p_1, \ldots, \neg p_n\}$  with property  $F \equiv F \cup \{C\}$ .
	- $\circ$  Before backtracking, we may add C to F (only using the guessed literals of C).
- Non-Chronological Backjumping: backtrack not only to  $p_1 \rightarrow \ldots \rightarrow p_n$ .
	- **•** Determine subset  $S \subseteq \{p_1, \ldots, p_{n-1}\}\$  of quessed literals such that  $S \cup \{p_n\}$  is unsatisfying.
	- Backjump to shortest path  $p_1 \rightarrow \ldots \rightarrow p_{i \leq n}$  that contains *S* and continue with  $\neg p_n$ .
		- **Learned clause**  $\{\neg p \mid p \in S\} \cup \{\neg p_n\}.$

#### Backjumping may prune the search tree substantially.  $12/23$

#### **Clause Learning: Example**

 $\{\{\neg p, \neg q, \neg r\}, \{\neg p, \neg q, r\}, \{\neg p, q, \neg r\}, \{p, \neg q, r\}, \{p, \neg q, r\}, \{p, q, \neg r\}, \{p, q, \neg r\}, \{p, q, r\}\}\$  $stack = \langle p, guessed \rangle \rightarrow \langle q, guessed \rangle \rightarrow \langle \neg r, deduced \rangle : conflict$  $\{\{\neg p, \neg q, \neg r\}, \{\neg p, \neg q, r\}, \{\neg p, q, \neg r\}, \{\neg p, q, r\}, \{p, \neg q, \neg r\}, \{p, \neg q, r\}, \{p, q, \neg r\}, \{p, q, r\}, \{\neg p, \neg q\}\}\$  $stack = \langle p, \text{guessed} \rangle \rightarrow \langle \neg q, \text{deduced} \rangle \rightarrow \langle \neg r, \text{deduced} \rangle$ : conflict  $\{\{\neg p, \neg q, \neg r\}, \{\neg p, \neg q, r\}, \{\neg p, q, \neg r\}, \{\neg p, q, r\}, \{p, \neg q, \neg r\}, \{p, \neg q, r\}, \{p, q, \neg r\}, \{p, q, r\}, \{\neg p, \neg q\}, \{\neg p\}\}\$  $stack = \langle \neg p, \text{deduced} \rangle \rightarrow \langle q, \text{guessed} \rangle \rightarrow \langle \neg r, \text{deduced} \rangle$ : conflict  $\{ {\neg p, \neg q, \neg r}, {\neg p, \neg q, r}, {\neg p, q, \neg r}, {\neg p, q, \neg r}, {\neg p, q, r}, {p, \neg q, \neg r}, {p, \neg q, r}, {p, q, \neg r}, {p, q, r}, {\neg p, \neg q}, {\neg p}, {\neg p} \}$  $stack = \langle \neg p, \text{deduced} \rangle \rightarrow \langle \neg q, \text{deduced} \rangle \rightarrow \langle \neg r, \text{deduced} \rangle$ : conflict  $stack = [ ]$  : unsat

13/23

#### **Non-Chronological Backjumping: Example**

 $F[x_1, \ldots, x_9] \cup \{\{\neg x_2, \neg x_9, x_{10}\}, \{\neg x_2, \neg x_9, \neg x_{10}\}\}\$ 

 $stack = \langle x_1, \text{guessed} \rangle \rightarrow \langle x_2, \text{guessed} \rangle \rightarrow \ldots \rightarrow \langle x_9, \text{guessed} \rangle \rightarrow \langle x_{10}, \text{guessed} \rangle$ : conflict

 $F[x_1, \ldots, x_9] \cup \{\{\neg x_2, \neg x_9, x_{10}\}, \{\neg x_2, \neg x_9, \neg x_{10}\}\}\$ 

 $stack = \langle x_1, \text{guessed} \rangle \rightarrow \langle x_2, \text{guessed} \rangle \rightarrow \ldots \rightarrow \langle x_9, \text{guessed} \rangle \rightarrow \langle x_{10}, \text{deduced} \rangle$ : conflict

 $F[x_1, \ldots, x_9] \cup \ldots \cup \{\{\neg x_2, \neg x_9\}\}\$  (learn minimal conflict clause)  $stack = \langle x_1, \text{guessed} \rangle \rightarrow \langle x_2, \text{guessed} \rangle \rightarrow \langle x_9, \text{deduced} \rangle$  (backjump to level of  $x_2$ )

. . .

 $F[x_1, \ldots, x_9] \cup \ldots \cup \{\{\neg x_2, \neg x_9\}\} \cup \ldots$  $stack = \langle \neg x_1, \text{deduced} \rangle$ 

(learned clause may prune remaining search tree)

# **The DPLL Algorithm with CDCL**

```
procedure BACKTRACK(\updownarrowF, \updownarrowstack, dlevel)
```
**repeat**

```
\langle p, t \rangle \leftarrow \text{POP}(stack)until SIZE(stack) = dlevel - 1 \triangleright stack and p determine conflict
   C \leftarrow \{N \in G \land T \in D \mid p \in S\} \triangleright Construct clause C from S
   F \leftarrow F \cup \{C\} \triangleright Extend F by learned clause C
      \langle p, t \rangle \leftarrow \text{TOP}(stack)if p \in S break
      POP(stack)
   end loop
   PUSH(\langle NeGATE(p), deduced \rangle, stack)end procedure
```
 $S \leftarrow$  LITERALS(*F*, stack, *p*)  $\rightarrow$  Compute minimal literal set *S* that also implies conflict

**loop** △ Backjump to highest level that contains some literal from S

LITERALS( $F, stack, p$ ) actually computes  $S$  from an "implication graph" that records the variable dependencies previously established by BCP (we omit the details).

#### **CDCL in OCaml**

```
let rec dplb cls trail =
 let cls',trail' = unit_propagate (cls,trail) in
 if mem [] cls' then
   match backtrack trail with
      (p, Guessed):tt \rightarrowlet train' = backjump cls p tt inlet declits = filter (fun (,d) -> d = Guessed) trail' in
        let conflict = insert (negate p) (image (negate ** fst) declits) in
       dplb (conflict::cls) ((negate p,Deduced)::trail')
   | _ -> false
 else
   match unassigned cls trail' with
      [] -> true
    | ps -> let p = maximize (posneg_count cls') ps in
           dplb cls ((p,Guessed)::trail');;
```
#### **CDCL in OCaml**

```
let rec backjump cls p trail =
 match backtrack trail with
    (g, Guessed): : tt ->
        let cls',trail' = unit_propagate (cls, (p, Guessed)::tt) in
        if mem [] cls' then backjump cls p tt else trail
  | \rightarrow \text{trail};
let dplbsat fm = dplb (defcnfs fm) [];;
let dplbtaut fm = not(dplbsat(Not fm));;
```

```
# dplbtaut << (p ==> (q ==> r)) /\ (p ==> q) /\ p ==> r >> ;;
```

```
- : bool = true
```
Only a simple prototype; modern SAT solvers are heavily optimized with respect to coding techniques, data structures, and many more heuristic improvements.

#### **The SAT Solver MiniSat**

We now consider an efficient implementation of DPLL with CDCL.

• MiniSat: An open source SAT solver.

<http://minisat.se>

Debian/Ubuntu: apt-get install minisat

- Minimalistic but efficient.
	- Winner of the industrial categories of the SAT 2005 competition
	- For true state-of-the art solvers, see <http://www.satcompetition.org>.
	- Lingeling, Plingeling and Treengeling: <http://fmv.jku.at/lingeling>.

Most SAT solvers typically support the same input format.

## **The DIMACS Format**

• DIMACS: a standard textual input format for MiniSat and other SAT solvers.

```
c comment
p cnf nv nc
v v ... v 0
...
```
- comment: a comment line.
- $\circ$  nv: number of variables, nc: number of clauses.

```
n \in \mathbb{R} ines v \vee \ldots \vee v
```
 $\circ$  v: an integer in the ranges  $1, \ldots, nv$  respectively  $-1, \ldots, -nv$ .

**Denotes variable**  $x_1, \ldots, x_\nu$  respectively  $\neg x_1, \ldots, \neg x_\nu$ .

```
• Example: x_1 \wedge (\neg x_2 \vee x_3)
```

```
c file "example.cnf"
p cnf 3 2
1 0
-2 3 0
```
# **MiniSat Example**

debian10!1> minisat example.cnf example.out WARNING: for repeatability, setting FPU to use double precision ============================[ Problem Statistics ]=============================

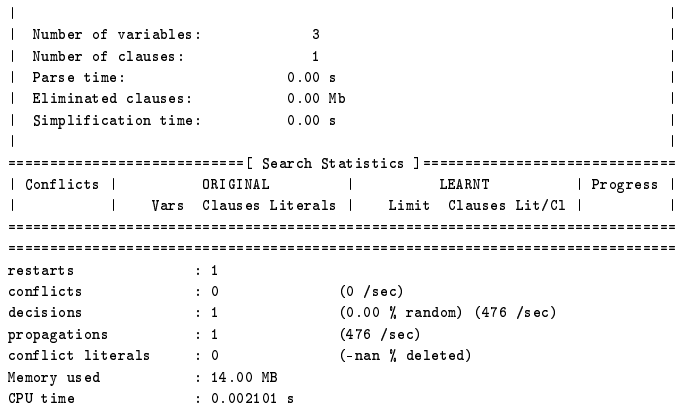

#### SATISFIABLE

debian10!1> cat example.out SAT  $1 - 2$  3 0  $20/23$ 

#### **The SAT Solver Limboole**

Another SAT solver that is more suitable for interactive use.

```
http://fmv.jku.at/limboole/
```
This is a simple boolean calculator. It reads a boolean formula and checks whether it is valid. In case  $'-s'$  is specified satisfiability is checked instead of validity (tautology). The input format has the following syntax in BNF: ...

```
expr :: = iffiff ::= implies \{ ' \leftarrow \rangle' implies \}implies ::= or \lceil '->' or \lceil '<-' or \rceilor ::= and \{ '|' and \}and ::= not \{ '&' not \}not ::= basic | '!' not
basic ::= var | ' (' expr')'
```
and 'var' is a string over letters, digits and the following characters:

 $\begin{array}{ccc} - & \end{array}$   $\begin{array}{ccc} - & \end{array}$ 

#### **Limboole: Command Line Version**

```
debian10!1> limboole -s
x1 & (x2 | x3)% SATISFIABLE formula (satisfying assignment follows)
x1 = 1x2 = 0x3 = 0debian10!2> limboole
x1 & (x2 | x3)% INVALID formula (falsifying assignment follows)
x1 = 1x2 = 1x3 = 0debian10!4> cat > example.bool
x1 & ( -x2 | x3)alan!355> limboole example.bool
% INVALID formula (falsifying assignment follows)
x1 = 1x2 = 1x3 = 0
```
## **Limboole: Web Version**

#### <https://maximaximal.github.io/limboole>

#### Limboole on the Go!

Uses Limboole (MIT licensed), PicoSAT (MIT licensed), and DepOBF (GPLv3 licensed) to parse an easy SAT and OBF DSL (instead of relying on DIMACS). Compiled using Emscripten, Source Code and Modifications are available on GitHub. Created by Max Heisinger. I also wrote a short blog entry about this. Support on GitHub and on #limboole on Libera. Chat.

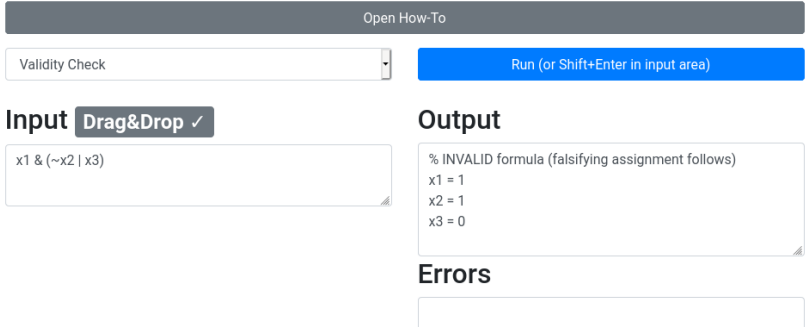